# Package 'diffr'

February 27, 2017

<span id="page-0-0"></span>Title Display Differences Between Two Files using Codediff Library

Version 0.1

#### Description

An R interface to the 'codediff' JavaScript library (a copy of which is included in the package, see <https://github.com/danvk/codediff.js> for information). Allows for visualization of the difference between 2 files, usually text files or R scripts, in a browser.

Depends  $R$  ( $>= 3.0$ )

Imports htmlwidgets

License GPL-2

LazyData true

RoxygenNote 6.0.1

Suggests shiny

# BugReports <https://github.com/muschellij2/diffr/issues>

NeedsCompilation no

Author John Muschelli [aut, cre]

Maintainer John Muschelli <muschellij2@gmail.com>

Repository CRAN

Date/Publication 2017-02-27 21:44:54

# R topics documented:

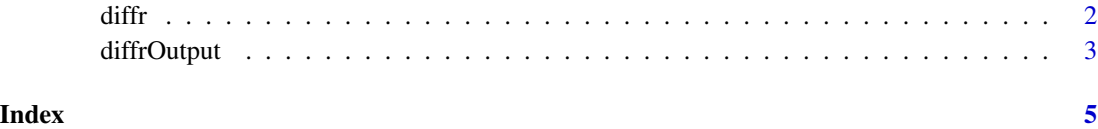

# Description

Takes the diff of 2 files and shows comparisons

# Usage

```
diffr(file1, file2, contextSize = 3, minJumpSize = 10, wordWrap = TRUE,
 before = file1, after = file2, width = NULL, height = NULL)
```
# Arguments

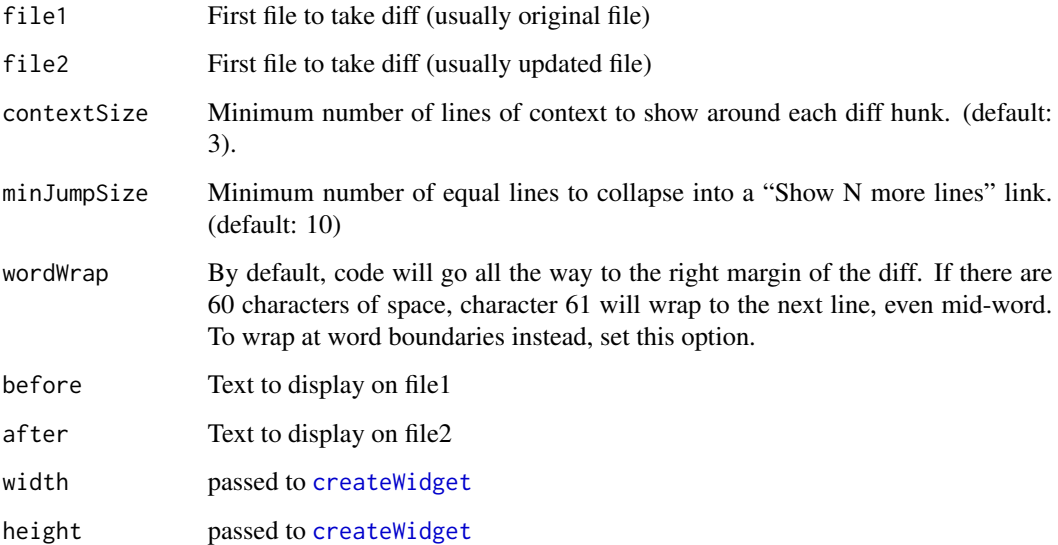

# Examples

```
library(diffr)
file1 = tempfile()
writeLines("hello, world!\n", con = file1)
file2 = tempfile()
writeLines(paste0(
"hello world?\nI don't get it\n",
paste0(sample(letters, 65, replace = TRUE), collapse = "")), con = file2)
diffr(file1, file2, before = "f1", after = "f2")
```
<span id="page-1-1"></span><span id="page-1-0"></span>

<span id="page-2-0"></span>

## Description

Use diffrOutput to create a UI element, and renderDiffr to render the diff.

# Usage

```
diffrOutput(outputId, width = "100\%", height = "400px")
```
renderDiffr(expr, env = parent.frame(), quoted = FALSE)

# Arguments

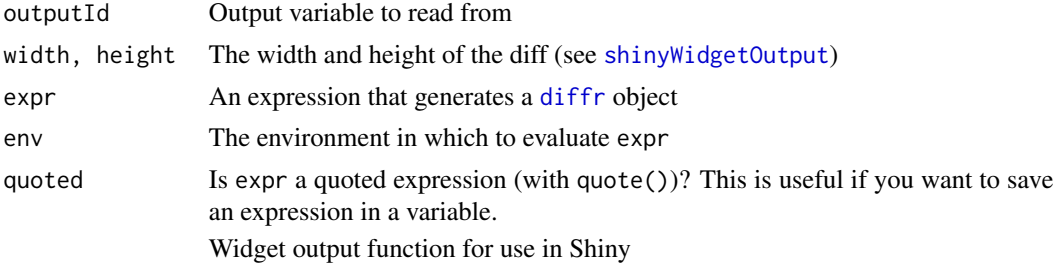

# Examples

```
library(diffr)
library(shiny)
file1 = tempfile()
writeLines("hello, world!\n", con = file1)
file2 = tempfile()
writeLines(paste0(
"hello world?\nI don't get it\n",
paste0(sample(letters, 65, replace = TRUE), collapse = "")), con = file2)
ui <- fluidPage(
  h1("A diffr demo"),
  checkboxInput("wordWrap", "Word Wrap",
     value = TRUE),
   diffrOutput("exdiff")
\mathcal{L}server <- function(input, output, session) {
 output$exdiff <- renderDiffr({
   diffr(file1, file2, wordWrap = input$wordWrap,
   before = "f1", after = "f2")})
}
```
4 diffrOutput

shinyApp(ui, server)

# <span id="page-4-0"></span>Index

createWidget, *[2](#page-1-0)*

diffr, [2,](#page-1-0) *[3](#page-2-0)* diffrOutput, [3](#page-2-0)

renderDiffr *(*diffrOutput*)*, [3](#page-2-0)

shinyWidgetOutput, *[3](#page-2-0)*